# Release Notes Polycom® Telepresence Multipoint Layout Application (MLA) Version 2.7.1

Polycom® announces the release of its Polycom® Telepresence Multipoint Layout Application (MLA) Version 2.7.1 (build 2.7.1.1) This document provides the latest information about this release.

#### **Topics**

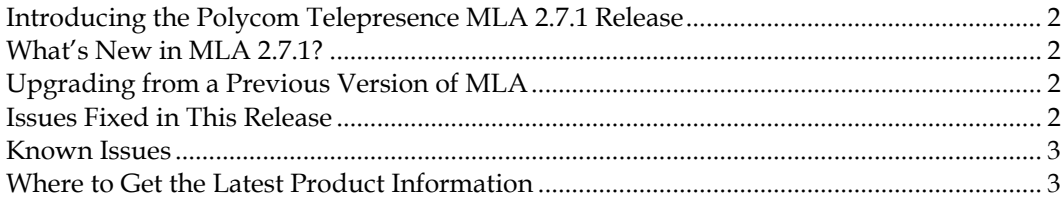

### **Copyright Information**

© 2010 Polycom, Inc. All rights reserved.

3725-28452-007/A (December 2010)

Polycom, Inc. 4750 Willow Road Pleasanton, CA 94588-2708 USA

### **Trademark Information**

POLYCOM®, the Polycom "Triangles" logo and the names and marks associated with Polycom's products are trademarks and/or service marks of Polycom, Inc. and are registered and/or common law marks in the United States and various other countries. All other trademarks are property of their respective owners. No portion hereof may be reproduced or transmitted in any form or by any means, for any purpose other than the recipient's personal use, without the express written permission of Polycom.

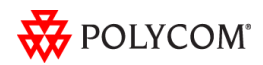

# <span id="page-1-0"></span>Introducing the Polycom Telepresence MLA 2.7.1 Release

Polycom is pleased to announce the release of the Polycom Telepresence Multipoint Layout Application (MLA) Version 2.7.1 (build 2.7.1.1) for the Polycom RMX® hardware models 2000 and higher (refer to *Polycom Immersive Telepresence (ITP) Deployment Guide* for specific hardware model and software version compatibility).

The main purpose of the Polycom MLA is to automatically control the video layouts for multipoint Immersive Telepresence calls. The administrator can also customize the layouts that will be used in the automatic mode. Allowing the conference operator to control layouts manually and interactively is a secondary feature.

**Note:** Technical Support for Polycom Multipoint Layout Application V2.7.1 requires an active support agreement for RMX with Telepresence option.

### <span id="page-1-1"></span>What's New in MLA 2.7.1?

Polycom MLA Version 2.7.1 is a maintenance release for MLA 2.7 which provides the following functionality:

- $\bullet$ Interprets RMX telepresence layout settings to determine whether a given conference layout mode should be **Room Continuous Presence** or **Voice Activated Room Switching (VARS)**
- $\bullet$ Is compatible with Windows 7 Professional 32-bit systems

For more information about these features, refer to the *Polycom Multipoint Layout Application User Guide*, Version 2.7.

# <span id="page-1-2"></span>Upgrading from a Previous Version of MLA

You can install MLA 2.7.1 directly over a previous version of MLA. Complete instructions for installing MLA are found in the *Polycom® Multipoint Layout Application User Guide, Version 2.7.* User templates and preference settings will be preserved across the software upgrade.

# <span id="page-1-3"></span>Issues Fixed in This Release

The following table lists the issues fixed in MLA Version 2.7.1 and 2.7.

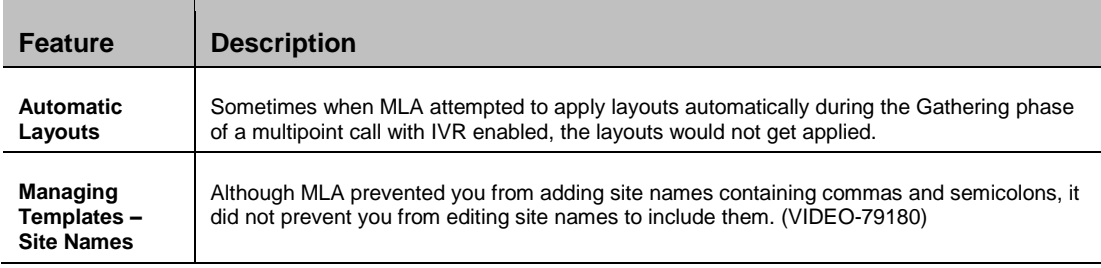

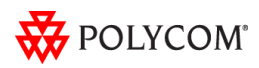

# <span id="page-2-0"></span>Known Issues

The following table lists the known issues in this Polycom Telepresence MLA release.

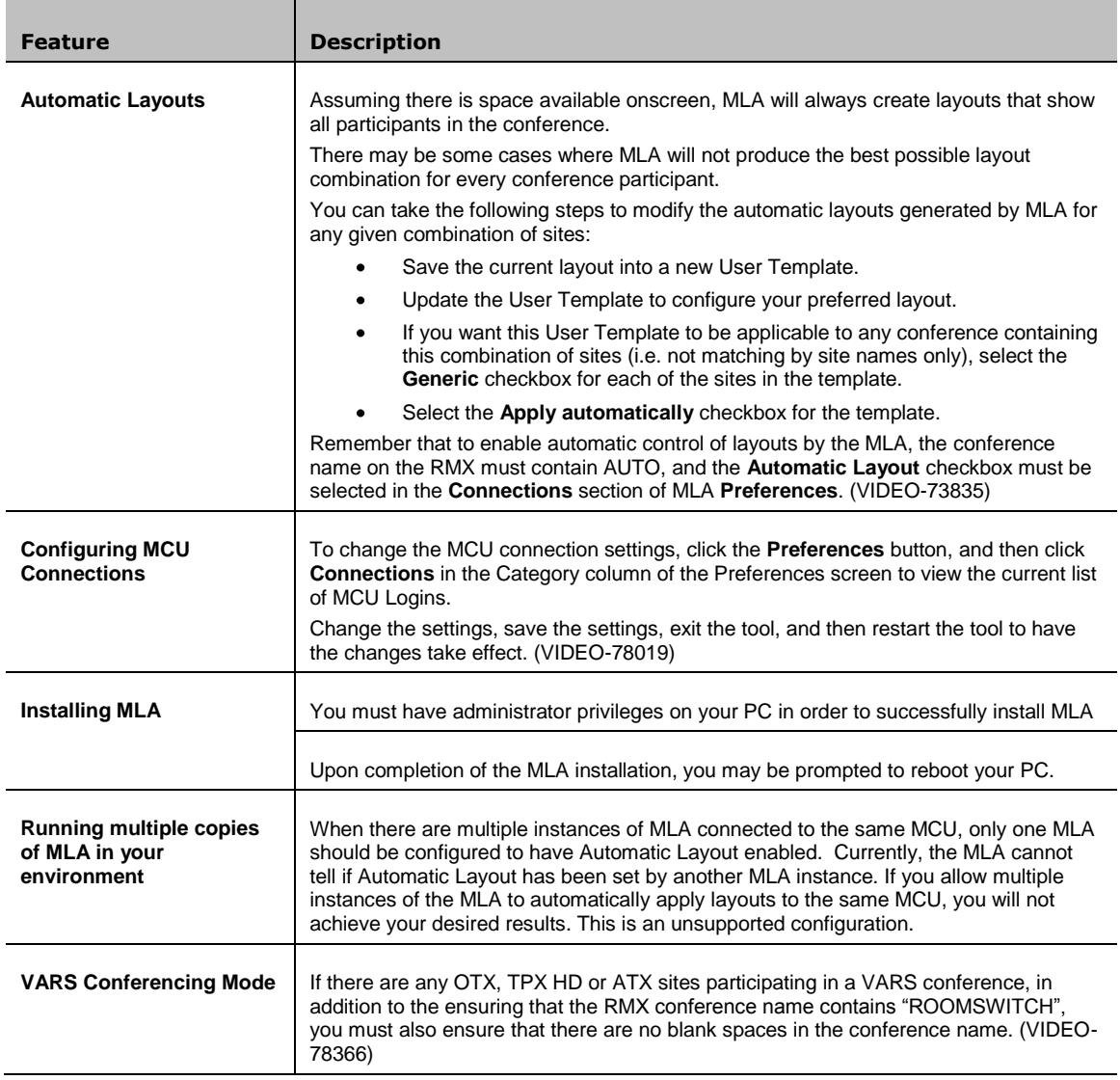

# <span id="page-2-1"></span>Where to Get the Latest Product Information

To view the latest Polycom product documentation, visit the Support section of the Polycom website at www.polycom.com/support.

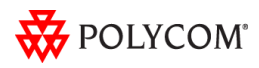